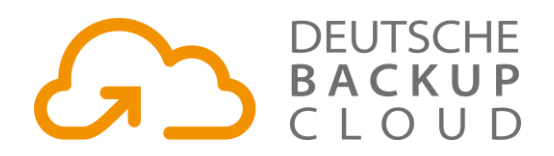

## **Allgemeine Hinweise**

- Für die Anbindung der deutschen Backup Cloud benötigen Sie Zugangsdaten, die während der Einrichtung in Veeam Backup & Replication eingetragen werden müssen. Weitereführende Informationen erhalten Sie unter [www.deutsche-backup-cloud.de.](http://www.deutsche-backup-cloud.de/) Wir empfehlen grundsätzlich die aktuellste Version von Veeam B&R einzusetzen. Um die WAN-Optimierung nutzen zu können, benötigen Sie die Enterprise oder Enterprise Plus Version von Veeam B&R.
- Für weiterführende Konfigurationsschritte, wie z.B. die Erstellung eines Cloud-Copy-Jobs oder die Einrichtung der WAN-Optimierung besuchen Sie bitt[e helpcenter.veeam.com.](helpcenter.veeam.com)

## **Portübersicht**

• Bitte beachten Sie, dass nachstehende Ports ausgehend an Ihrer Firewall freigegeben werden müssen, bevor Sie mit der Einrichtung des Cloud-Providers in Veeam B&R beginnen:

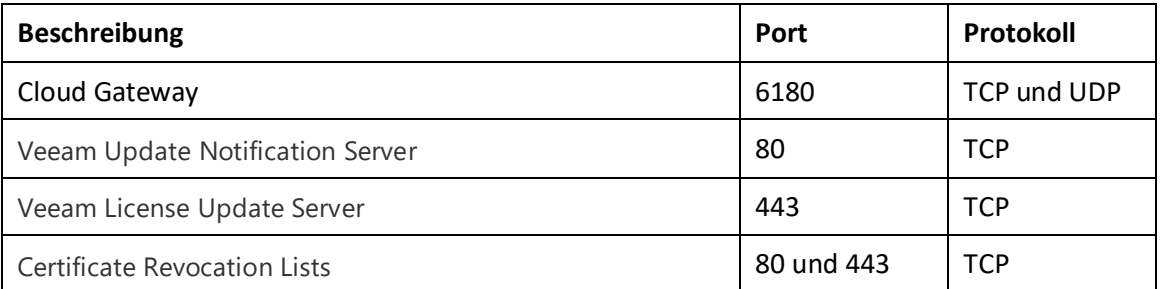

## **Einrichtung eines Cloud-Providers**

• Um ihnen die Einrichtung des Cloud-Providers in Veeam B&R näher zu bringen, habe wir für Sie ein kurzes Einrichtungsvideo erstellt:

[www.deutsche-backup-cloud.de/setup](http://www.deutsche-backup-cloud.de/setup)

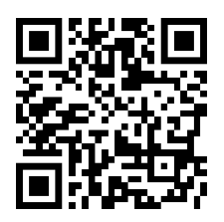